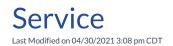

Video Length: 1:26

## **Video Description:**

This video covers the service section of ConnectBooster including setup and best practices when using this feature with your PSA/CRM. Feel free to review our Service support article on this topic as well.

\*Hearing impaired? Turn on the auto-generated subtitles available in the video Settings.